## **【iPhone】スマートフォンのカメラで写真を撮り、PDF形式に変換する方法**

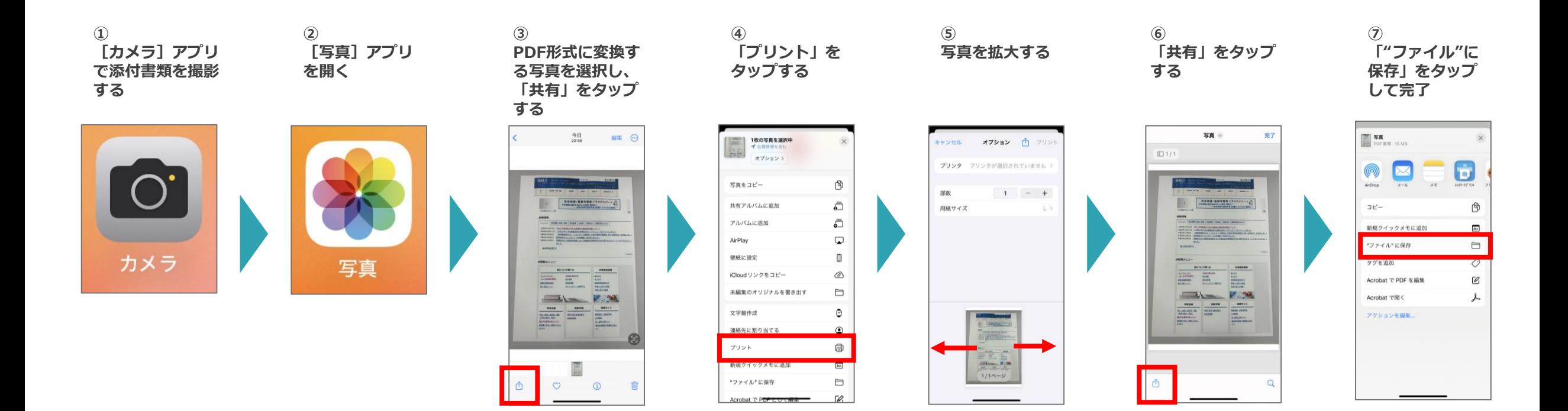